<span id="page-0-0"></span> SMEC Scans Cryocover File: H\_COP\_SPI\_SMCR.xls Author: L.Lucas-hp

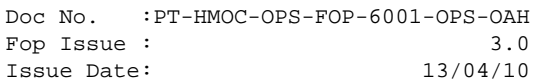

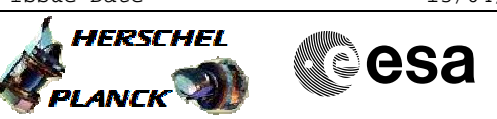

## **Procedure Summary**

#### **Objectives**

The objective of this procedure is to stipulate which procedures are required for the SMEC Cryocover scans.

#### **Summary of Constraints**

The saved stack files should have been generated prior to the DTCP and sent to the HSC/ICC as defined in the procedure H\_GSP\_MCS\_MSTK.

5 OBS\_ID values are required from the HSC.

#### **Spacecraft Configuration**

**Start of Procedure**

n/a

**End of Procedure**

n/a

#### **Reference File(s)**

**Input Command Sequences**

**Output Command Sequences**

## **Referenced Displays**

**ANDs GRDs SLDs** ZAZ7J999

## **Configuration Control Information**

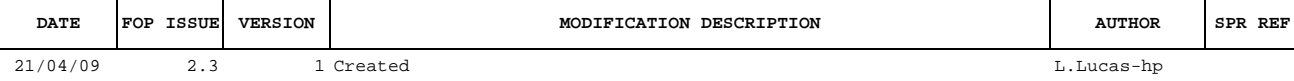

 SMEC Scans Cryocover File: H\_COP\_SPI\_SMCR.xls Author: L.Lucas-hp

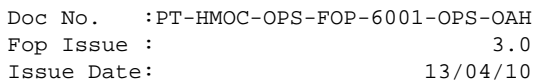

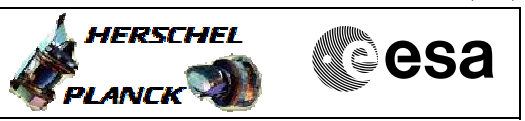

# **Procedure Flowchart Overview**

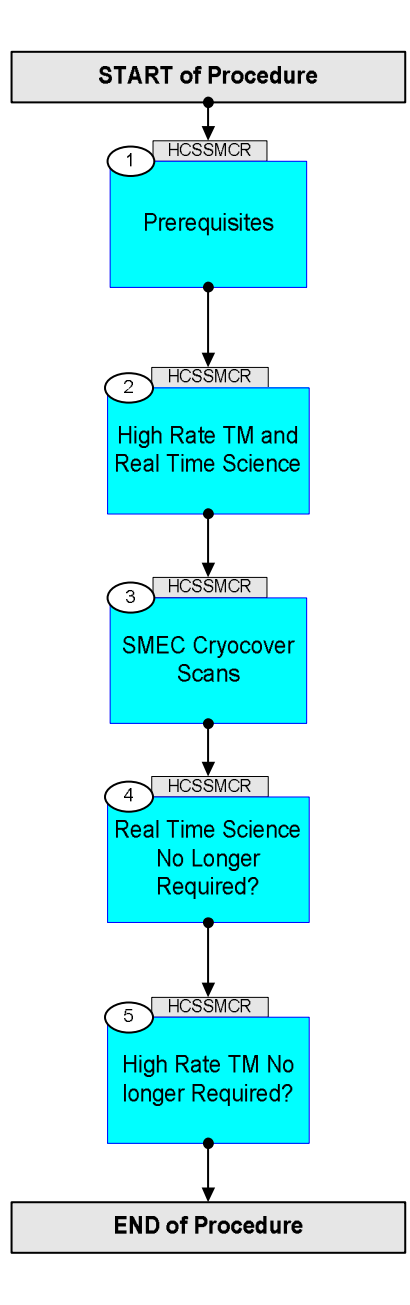

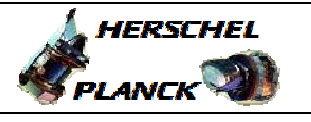

**CSA** 

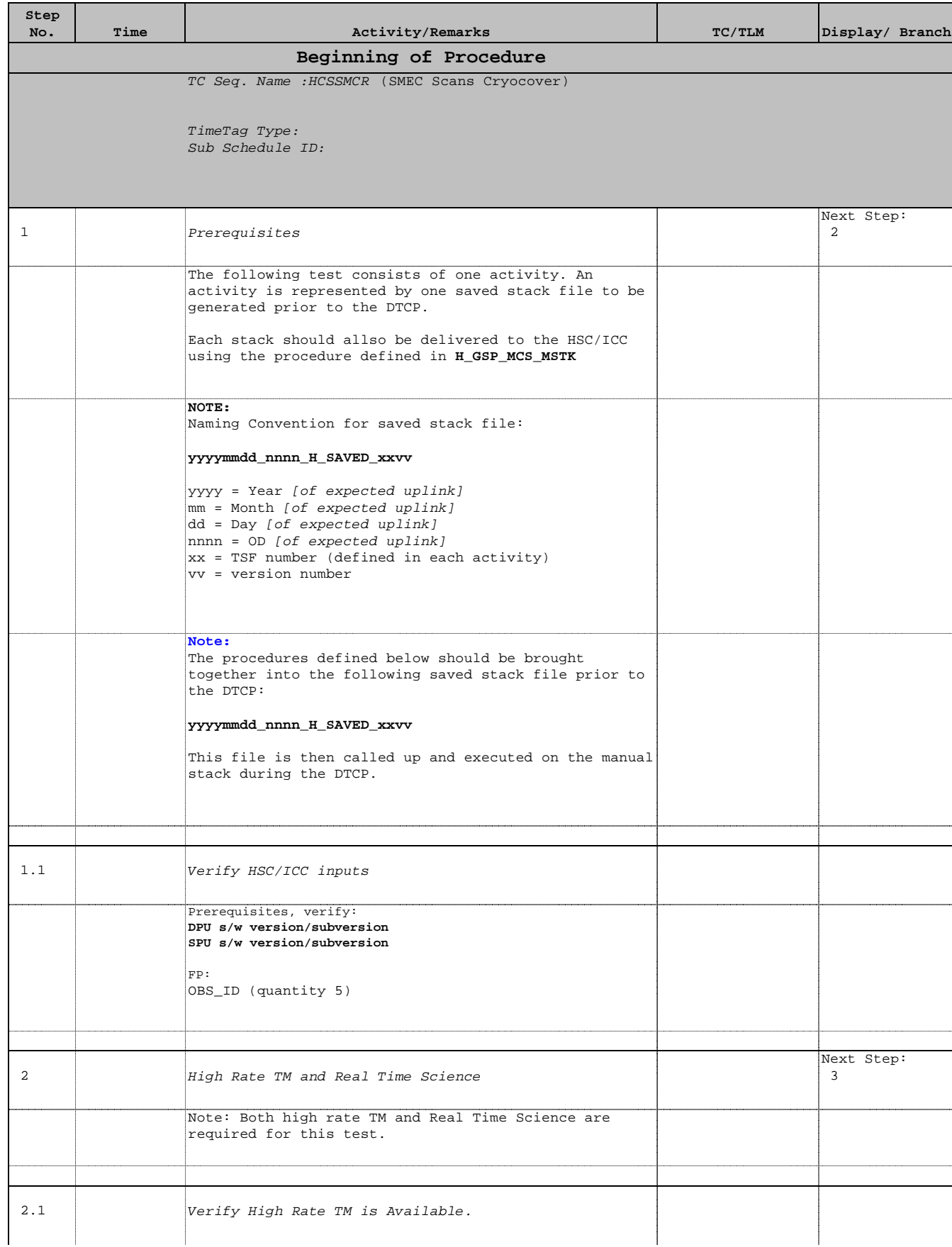

 SMEC Scans Cryocover File: H\_COP\_SPI\_SMCR.xls Author: L.Lucas-hp

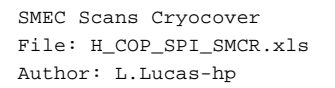

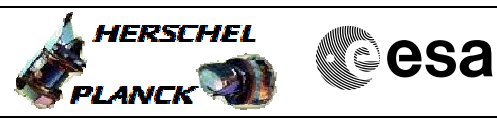

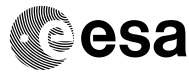

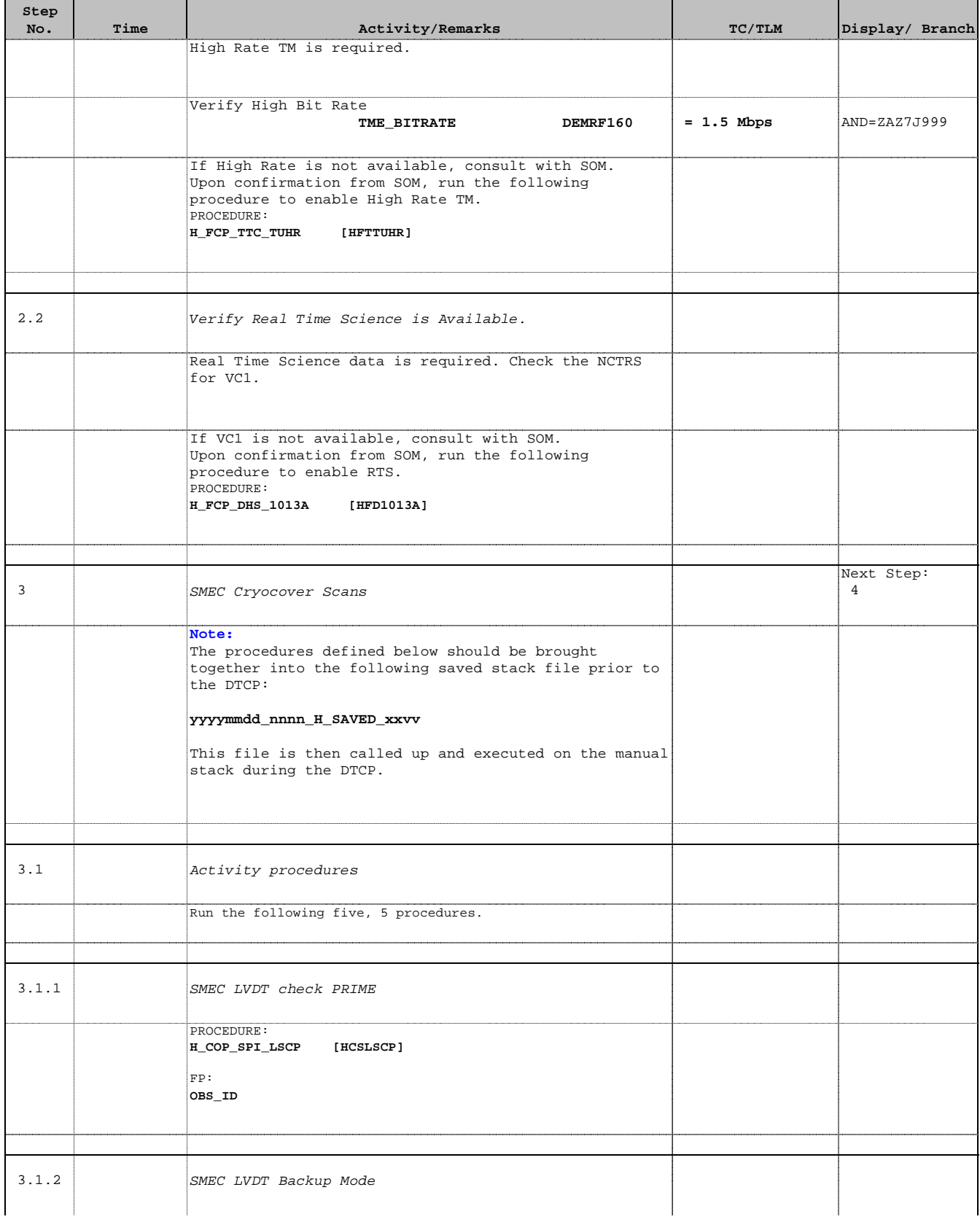

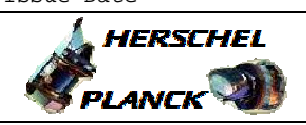

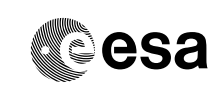

 SMEC Scans Cryocover File: H\_COP\_SPI\_SMCR.xls Author: L.Lucas-hp

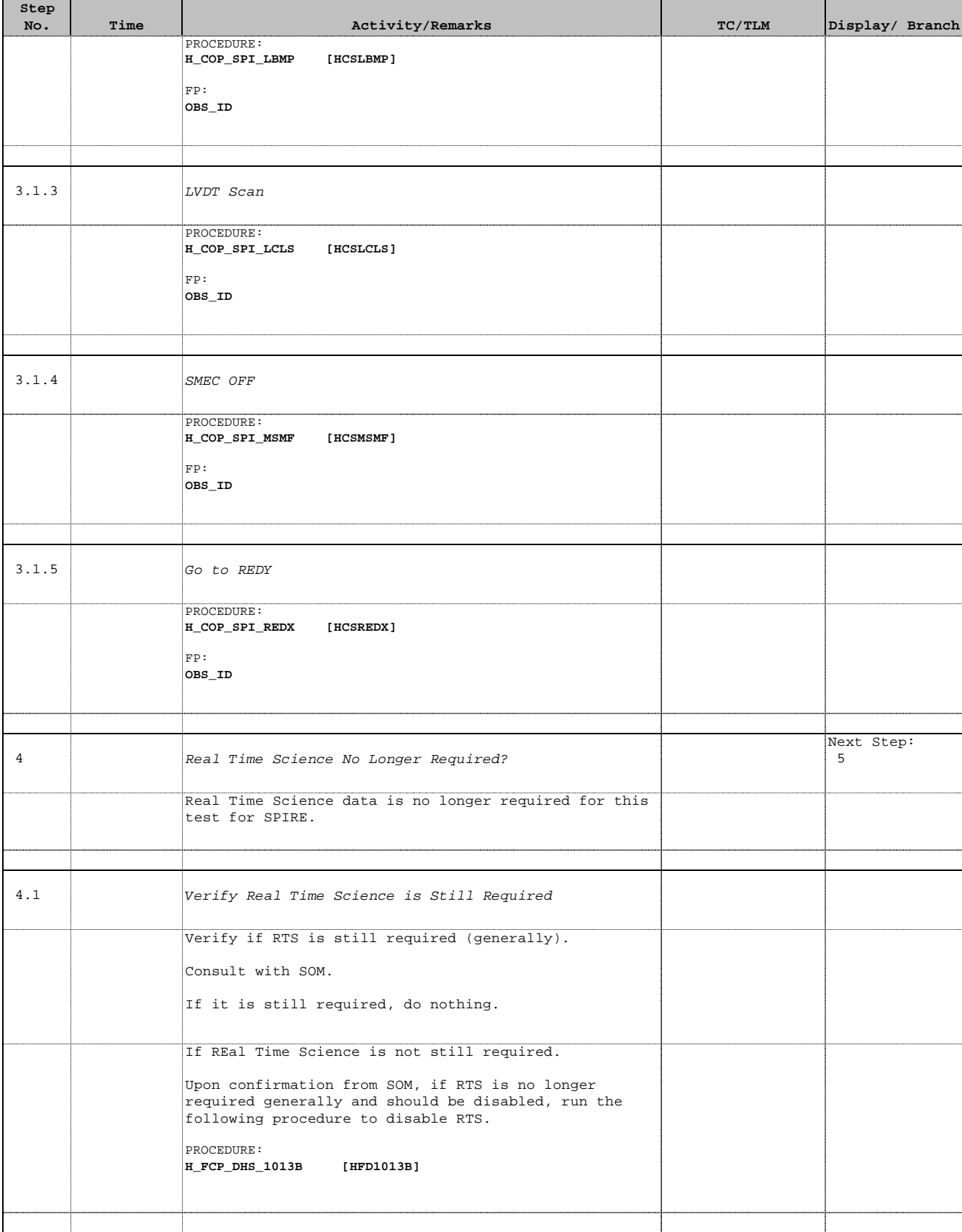

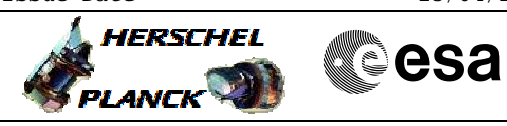

 SMEC Scans Cryocover File: H\_COP\_SPI\_SMCR.xls Author: L.Lucas-hp

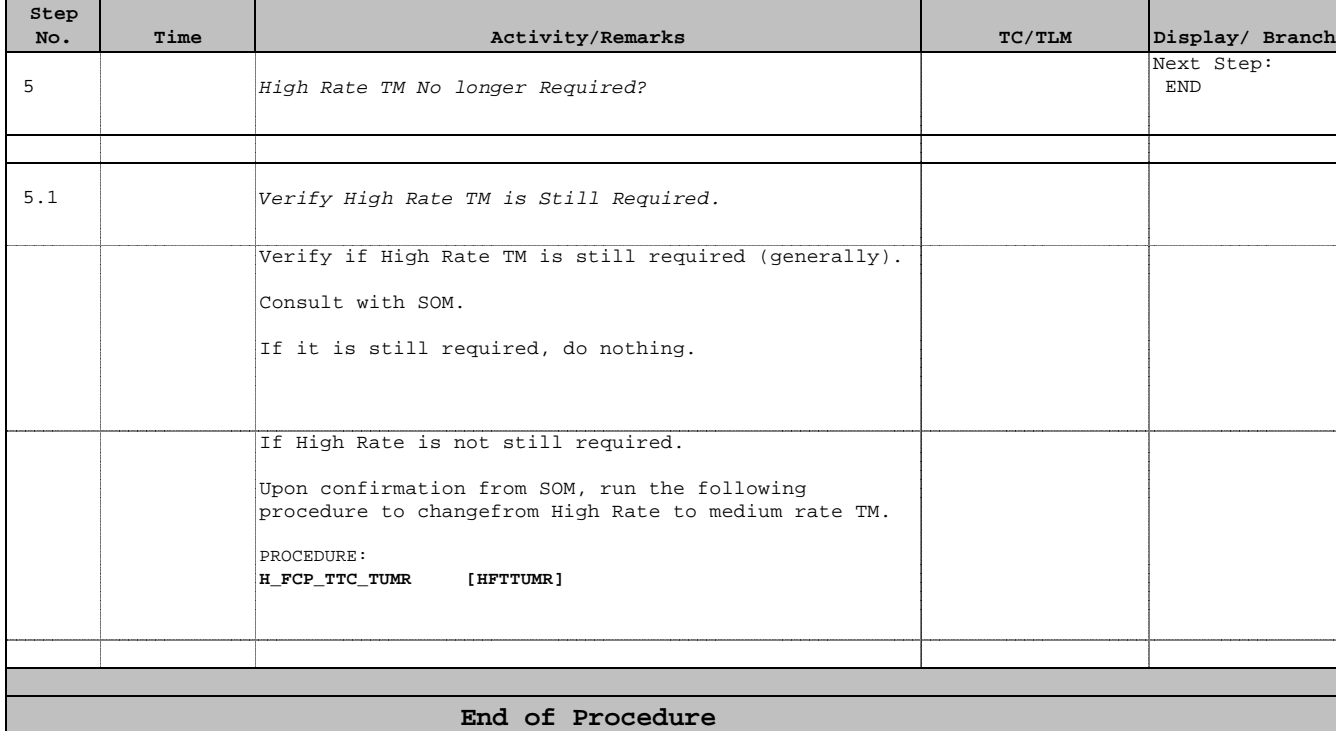